# LAVEA: Latency-Aware Video Analytics on Edge Computing Platform

Shanhe Yi\*, Zijiang Hao\*, Qingyang Zhang<sup>r</sup>₹, Quan Zhang<sup>r</sup>, Weisong Shi<sup>r</sup>, Qun Li\* College of William and Mary\* Wayne State University<sup>[1]</sup> Anhui University, China

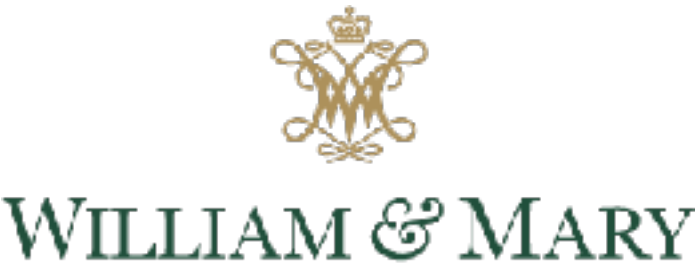

CHARTERED 1693

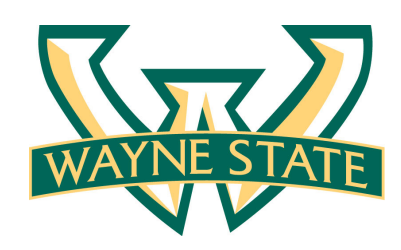

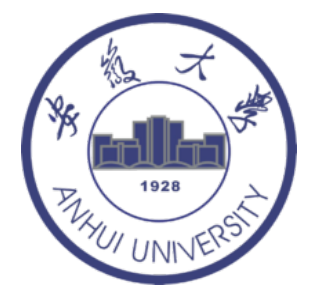

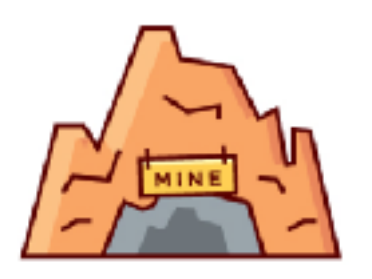

#### Video Data is a Gold Mine

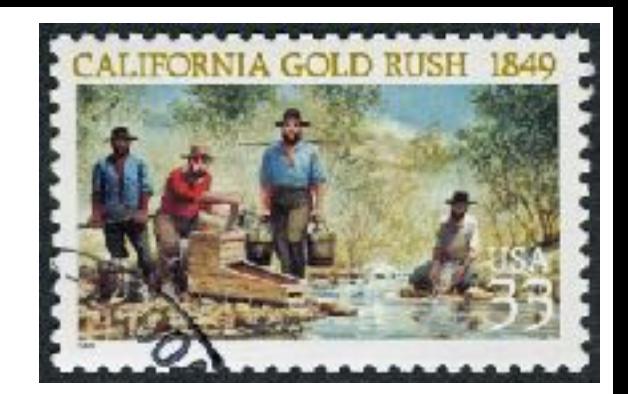

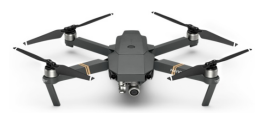

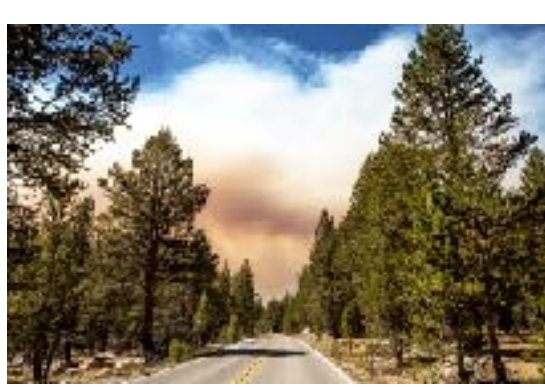

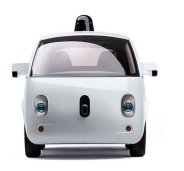

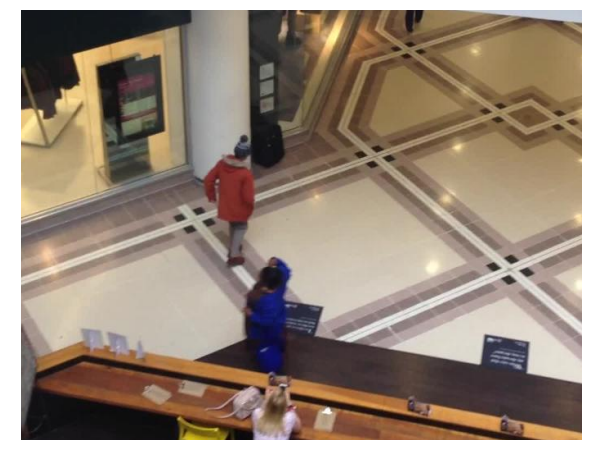

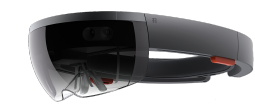

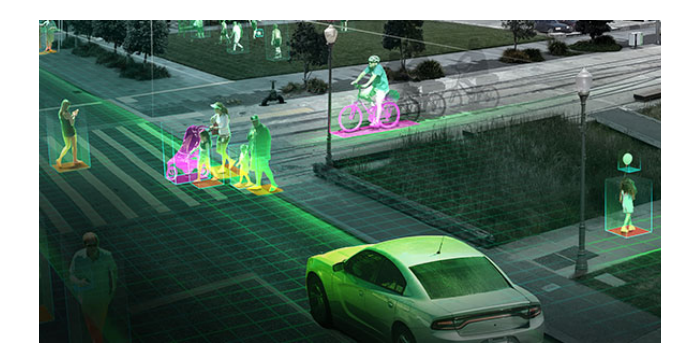

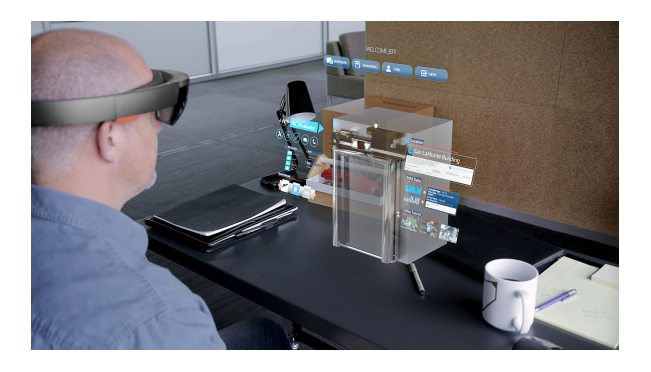

**You have to do it quickly. How to do** *low-latency* **video analytics?**

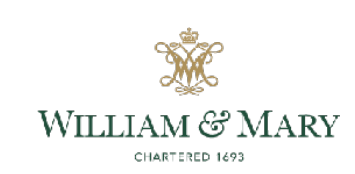

#### Motivation - Amber Alert

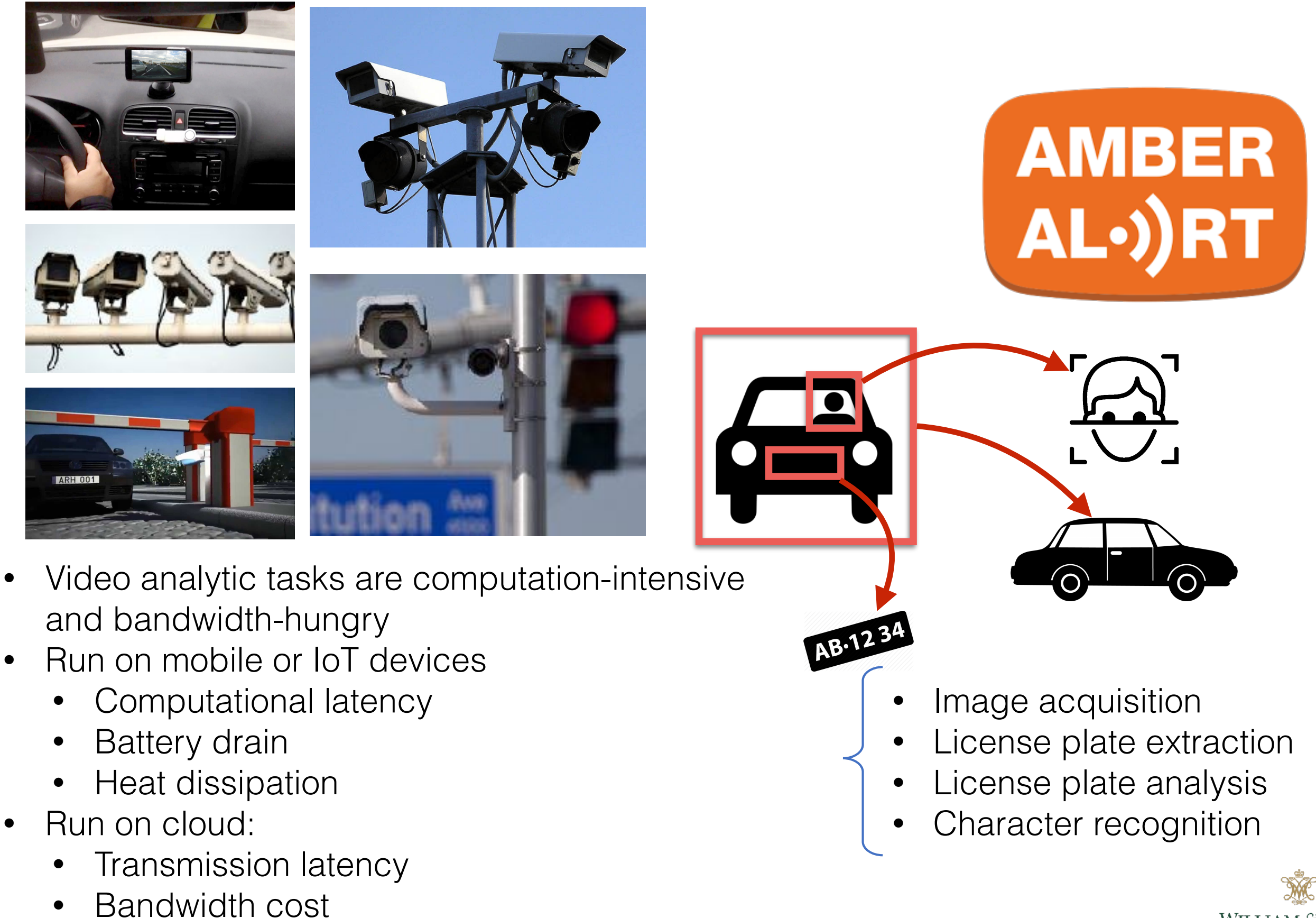

WILLIAM & MARY CHARTERED 1693

#### How Edge Computing can Help?

• Edge Computing Network

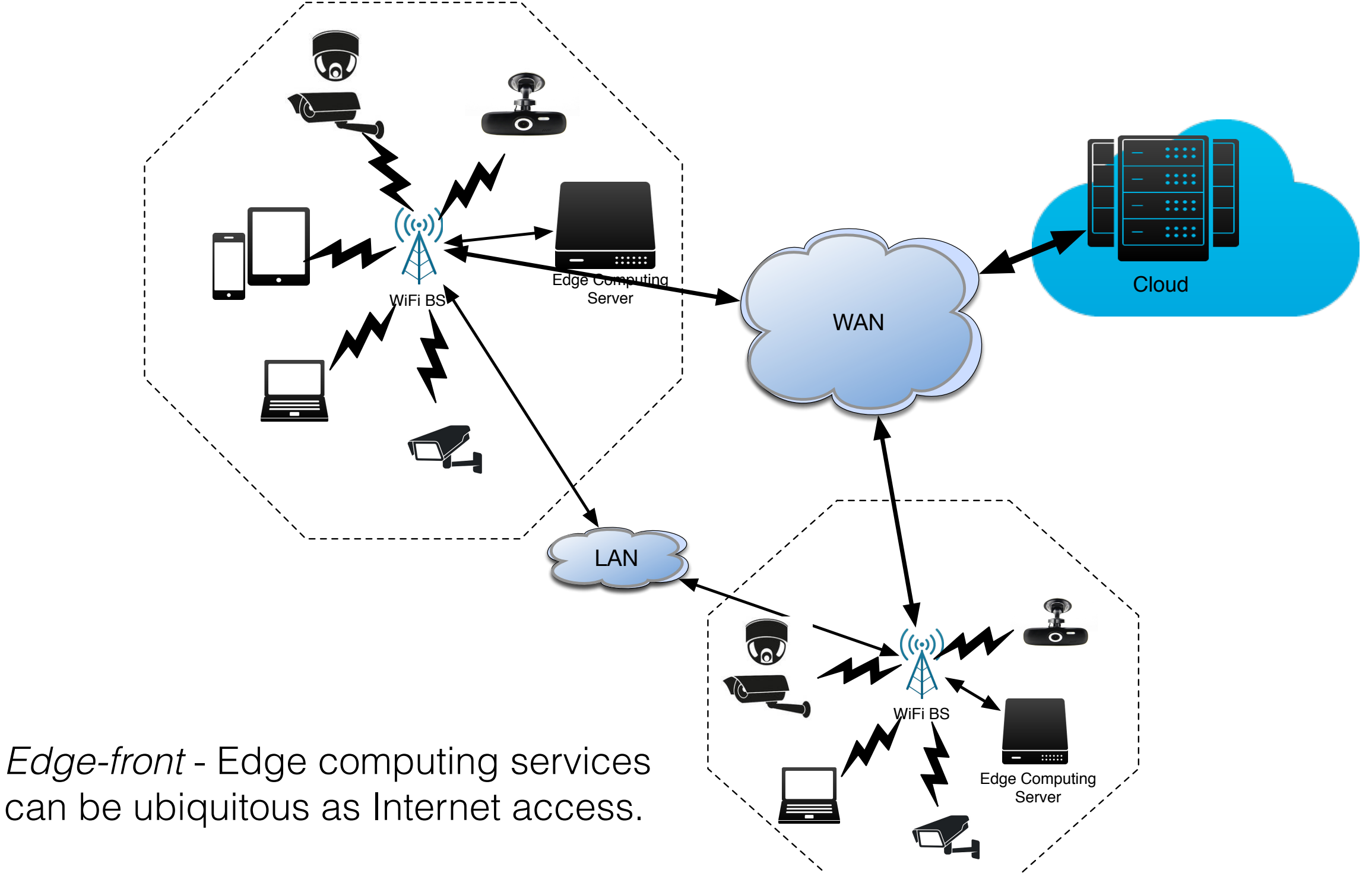

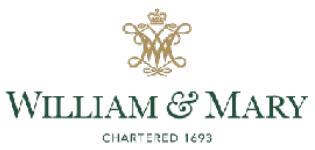

#### How Edge Computing can Help?

• Feasibility of leveraging edge computing node

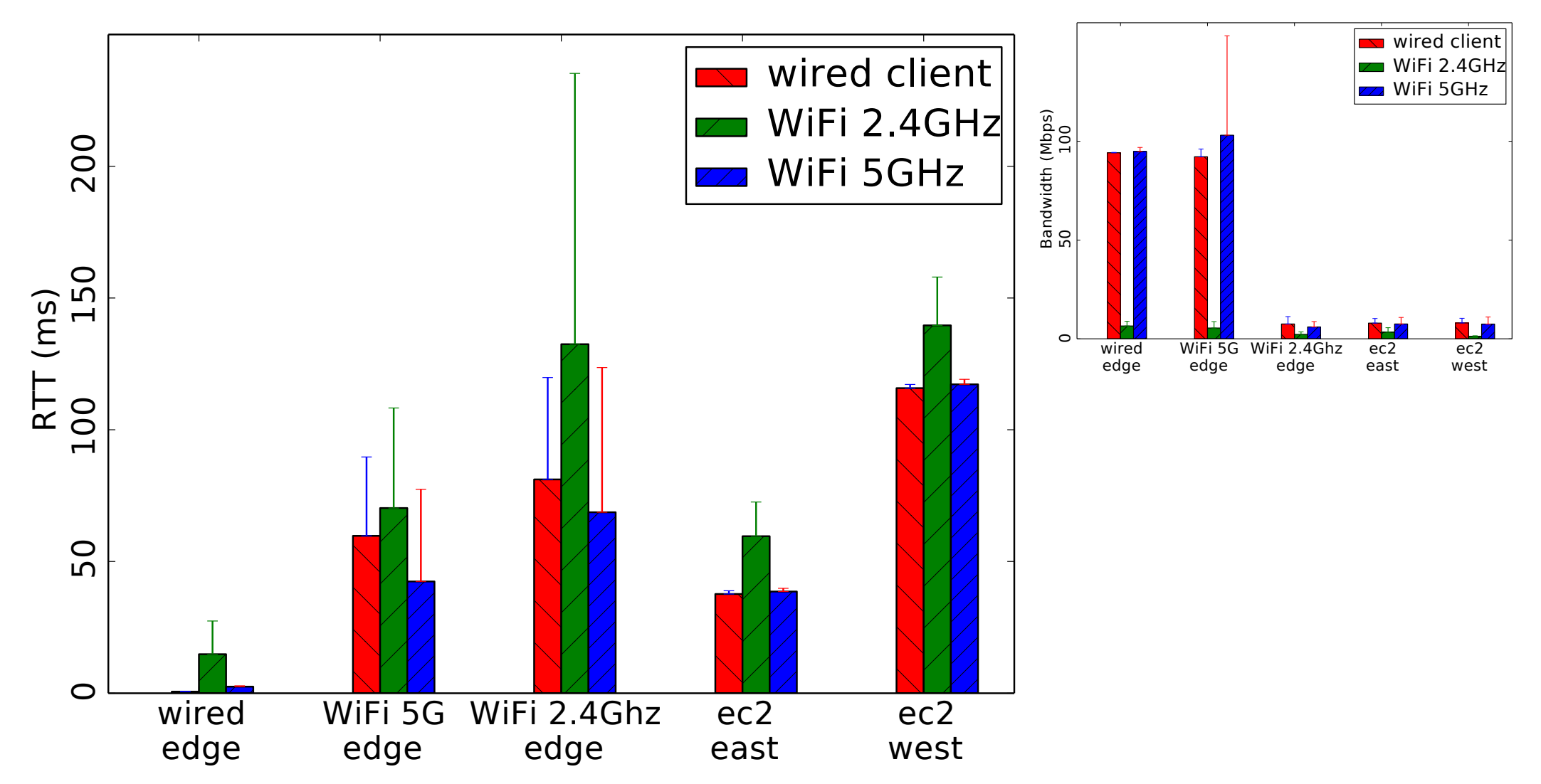

**Round-trip time (RTT) : Wired connection is the best; WiFi 5GHz has larger mean and variance compared to the cloud node in the the closest region;**

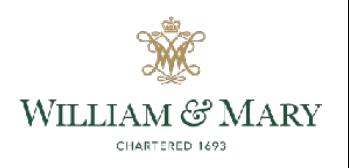

# How Edge Computing can Help?

• Feasibility of leveraging edge computing node

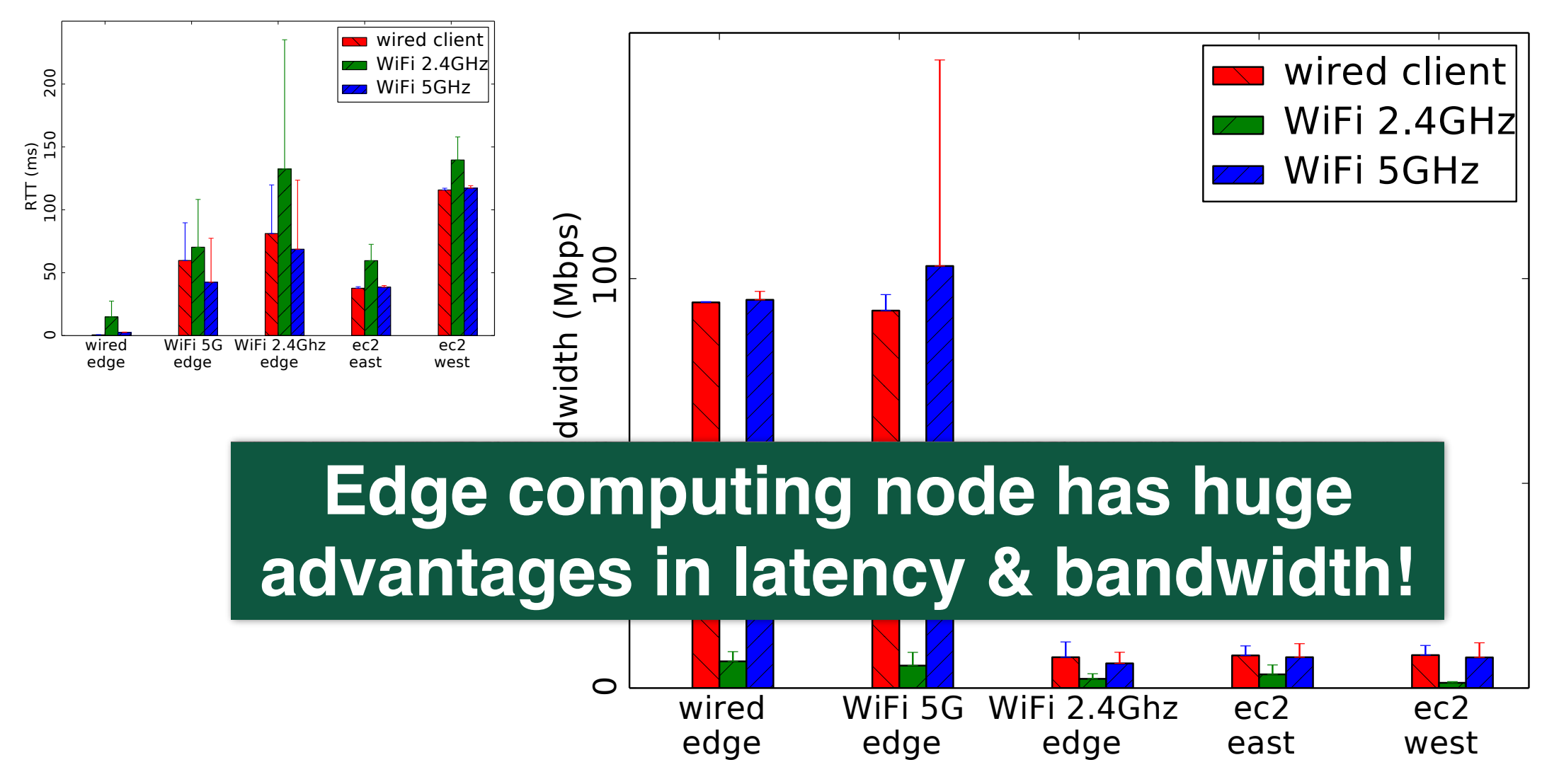

**Bandwidth (BW) : All clients have benefits in utilizing a wired or advanced-wireless edge computing node.**

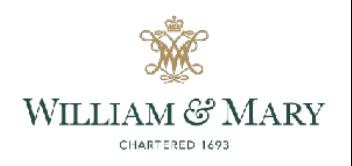

#### **How shall we provide low-latency video analytics in edge computing system?**

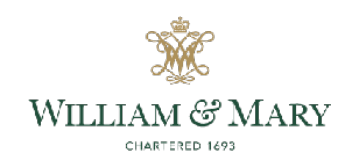

# Video Analytics meets Edge Computing

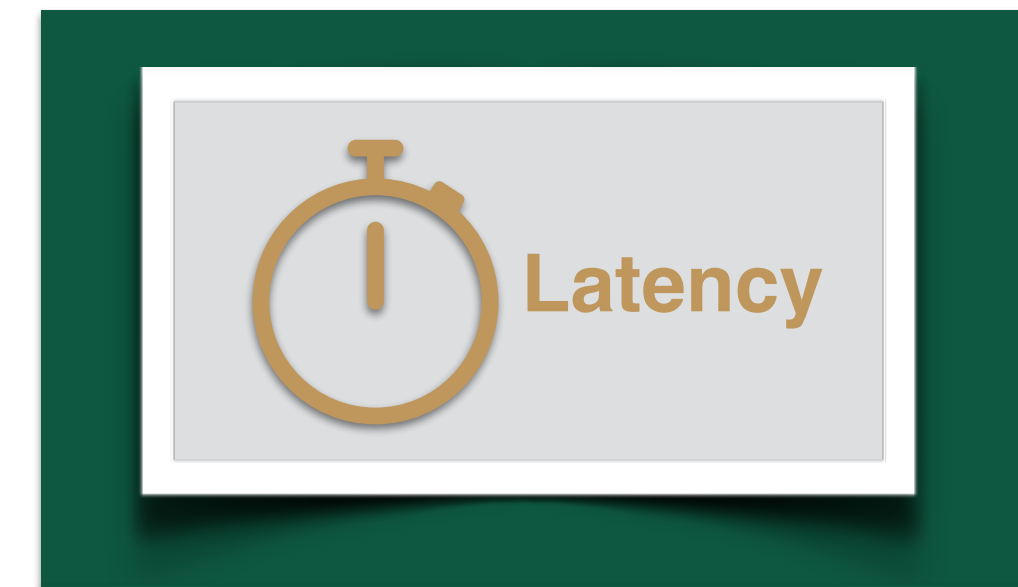

#### Response Time Minimization Problem

- Client task offloading selecting
- Offloaded task prioritizing
- Offloaded task placing

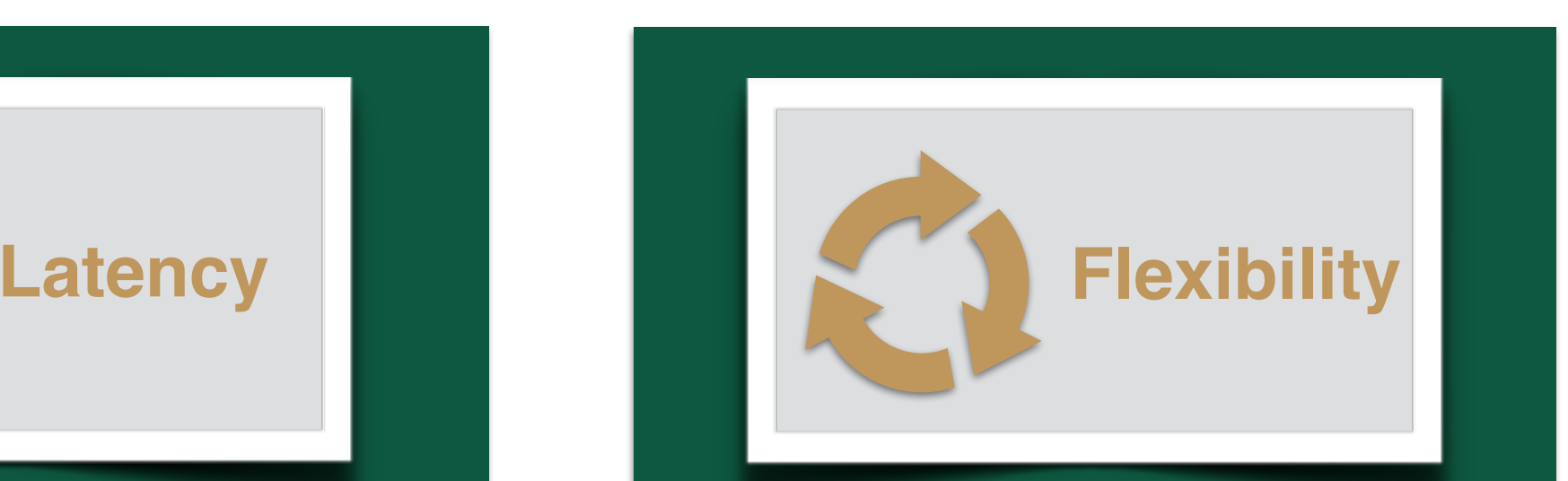

#### Edge Computing Platform Design

- Serverless architecture
- Edge computing service
	- Offloading service
	- Queueing service
	- Scheduling service

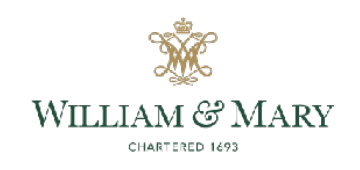

#### • Introduction

### **• System Design Overview**

- Edge Computing Services
- Evaluation
- Conclusion

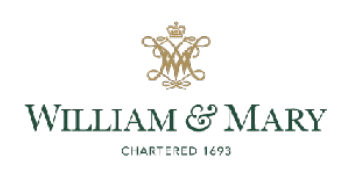

# System Design - Edge Client

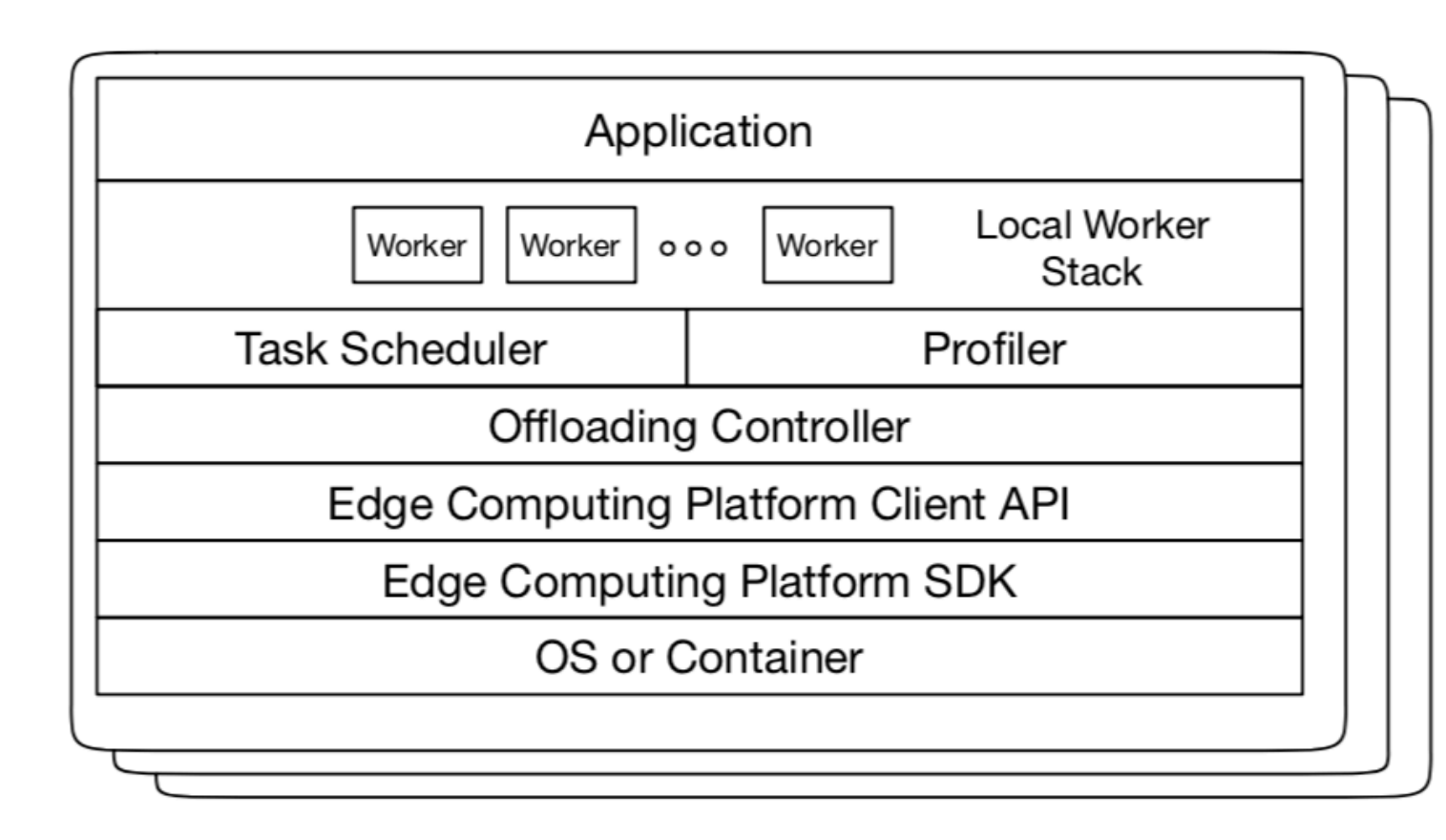

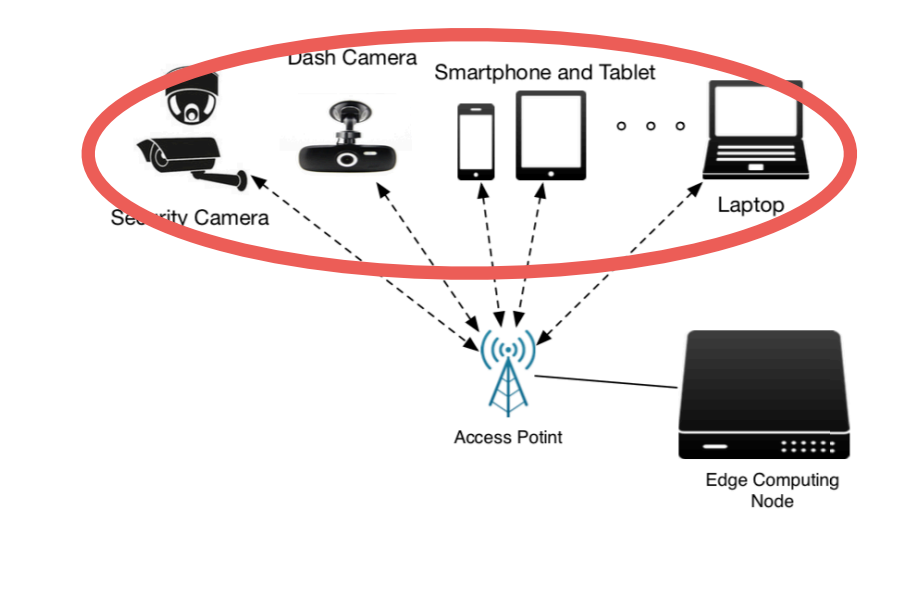

- Resource-constrained devices
	- Run lightweight data processing locally
	- Offload heavy tasks to nearby edge computing nodes

#### • **Profiler**

- Collect task performance
- Offloading Controller
	- Act as an agent to fulfill offloading decisions

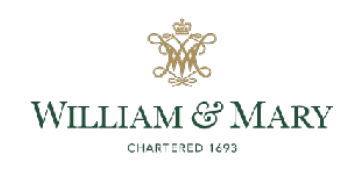

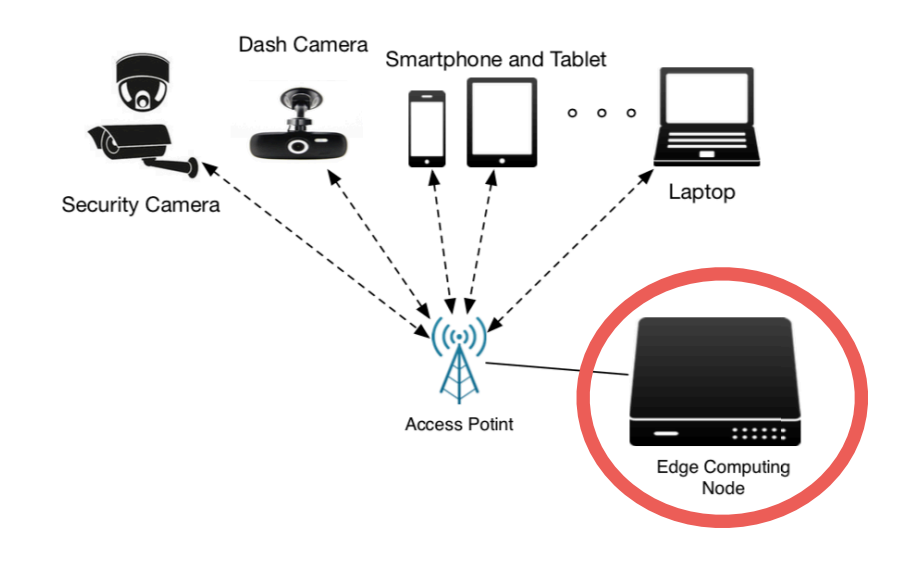

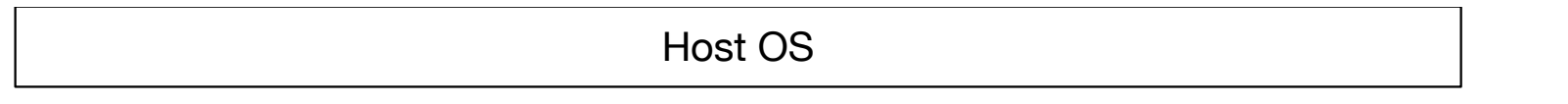

- Docker container resource allocation/isolation, easy deployment
- Modular services
- Serverless architecture (Function-as-a-Service)
	- AWS Lambda@Edge, Apache OpenWhisk
	- Event-based micro-service framework

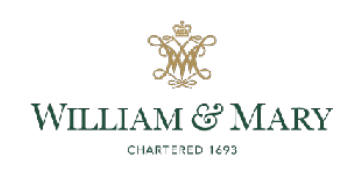

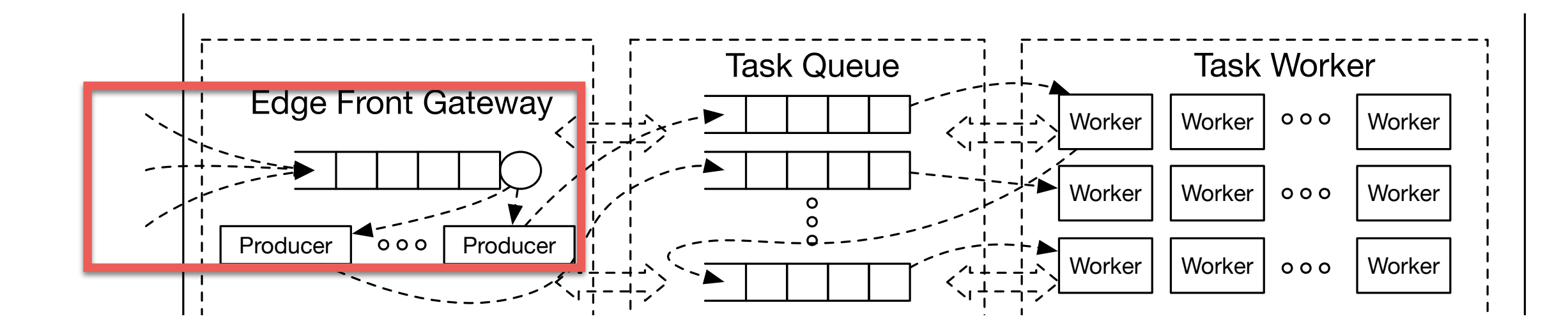

- user request
	- $\overline{\phantom{a}}$ Service  $\overline{\phantom{a}}$ IL UI II  $\overline{\phantom{a}}$  $\overline{\mathbf{R}}$ ervic  $\mathcal{L}(\mathbf{z})$ • event of interests (e.g. **plate**, face, car)
	- input source
	- the event handler code (function), build the docker image
	- O.Y. UIUITJUW, WIT • execution configuration (e.g. cron job, where to save the result, or trigger another event)
	- $\overline{\phantom{a}}$ • resource configuration (limit container resource)

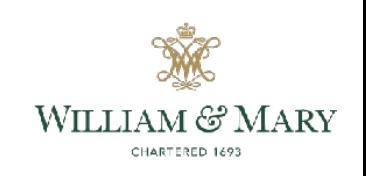

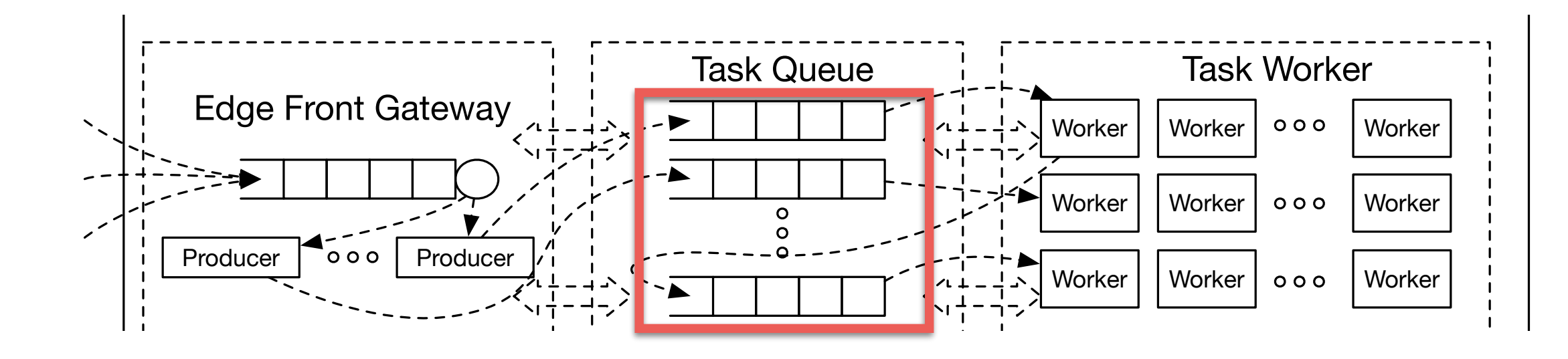

- by about the about about communication and the whole • user request -> task (in a format docker command along with input)
	- Container Container Container Container • event of interests (e.g. **plate**, face, car)
	- input source
	- the event handler code (function) -> docker image
	- a script for docker to run

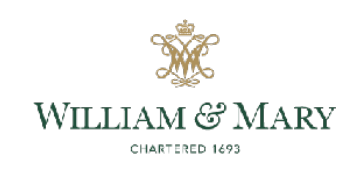

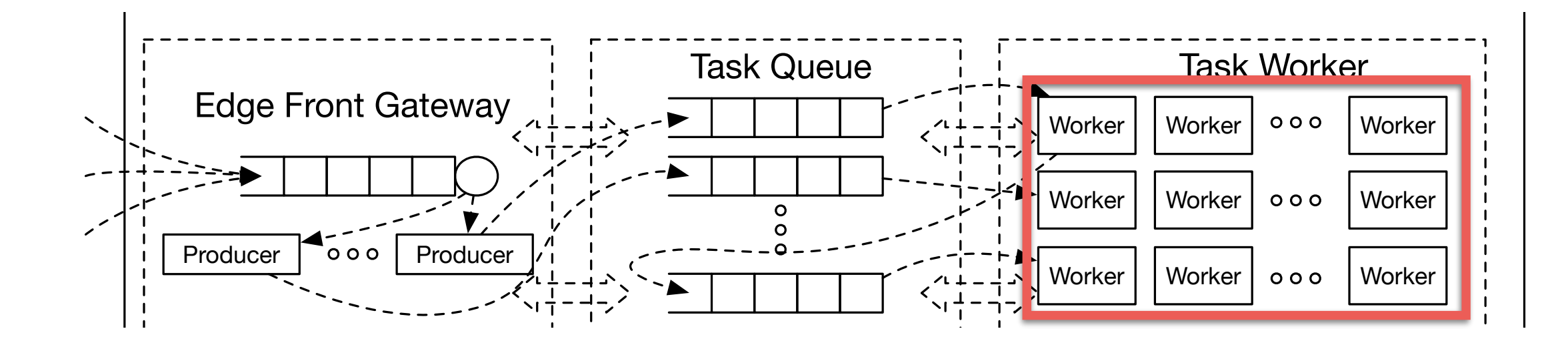

• consume the tasks in docker container instances

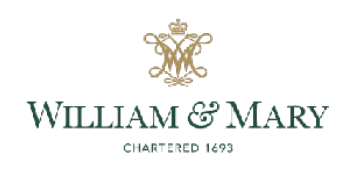

#### • Introduction

- System Design Overview
- **• Edge Computing Services**
	- **• Offloading Service Client Task Offloading Problem**
	- **• Queueing Service Offloaded Task Prioritizing**
	- **• Scheduling Service Offloaded Task Placement**
- Evaluation
- Conclusion

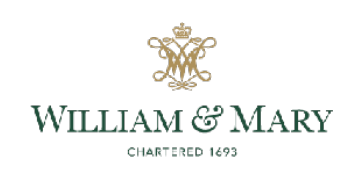

## Client Task Offloading - System Model

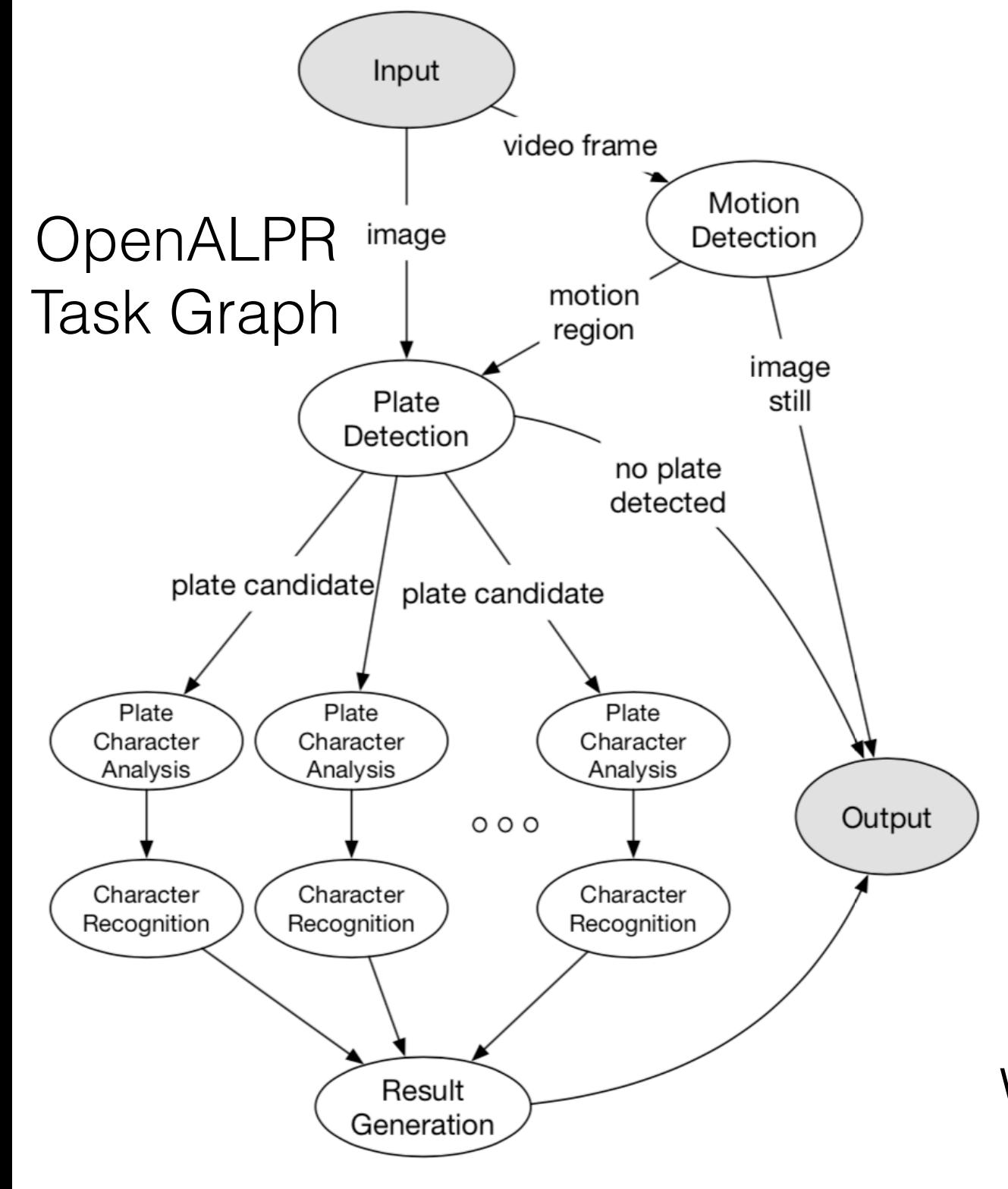

Directed Acyclic Graph

 $G=(V,E)$ 

Each vertex  $v \in V$ weight is the computation cost of a task  $(c_v)$ 

Each edge  $e = (u, v), u, v \in V$ weight is the data size of intermediate result  $(d_{u,v})$ 

Weights are gathered via profilers, as pre-runtime information.

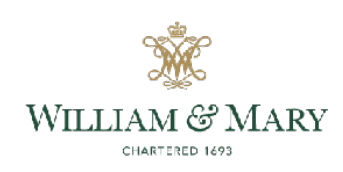

#### Client Task Offloading - Problem Formulation

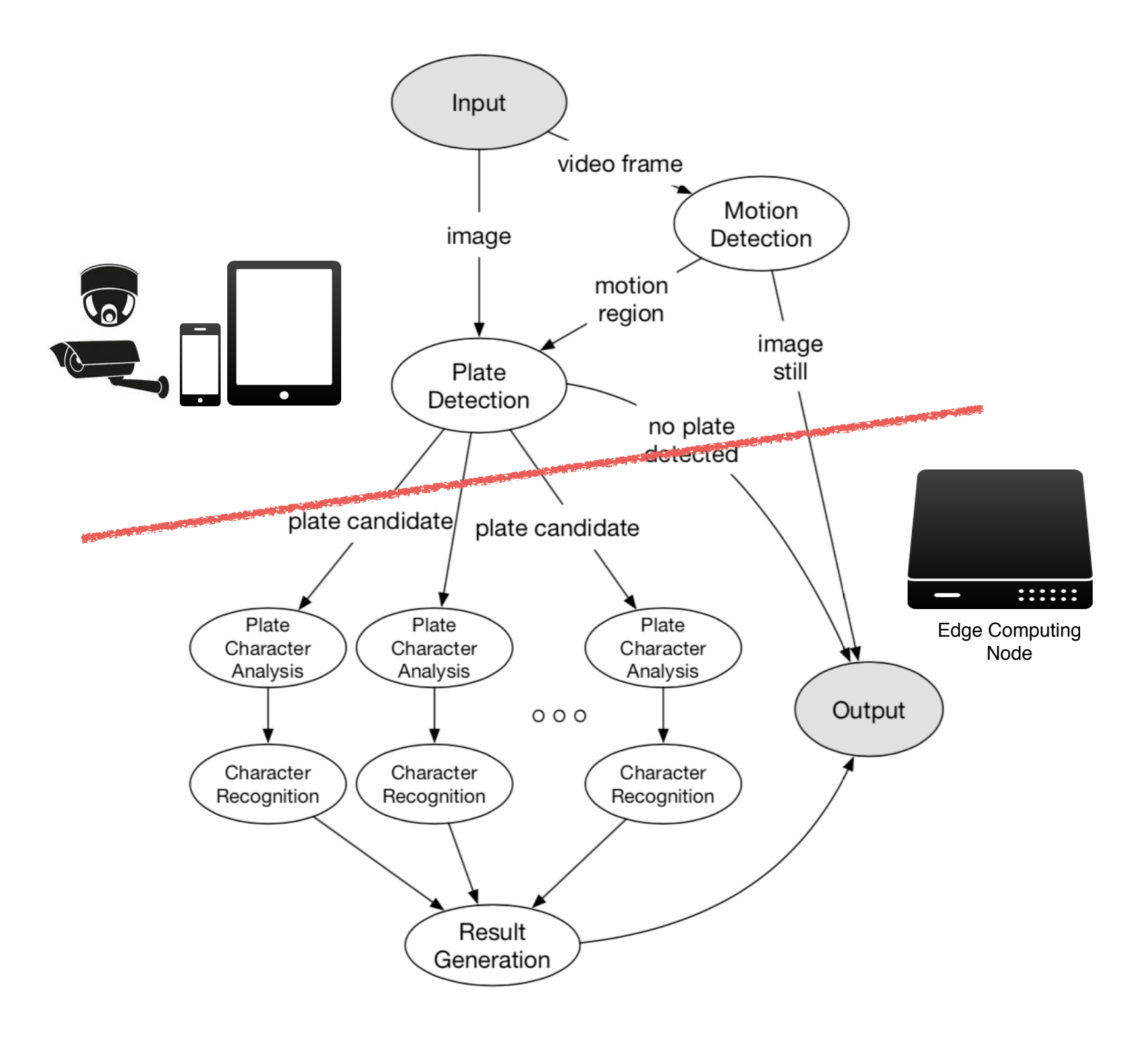

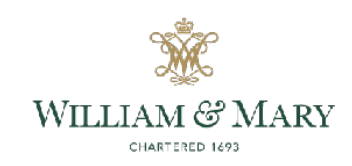

#### Client Task Offloading - Problem Formulation

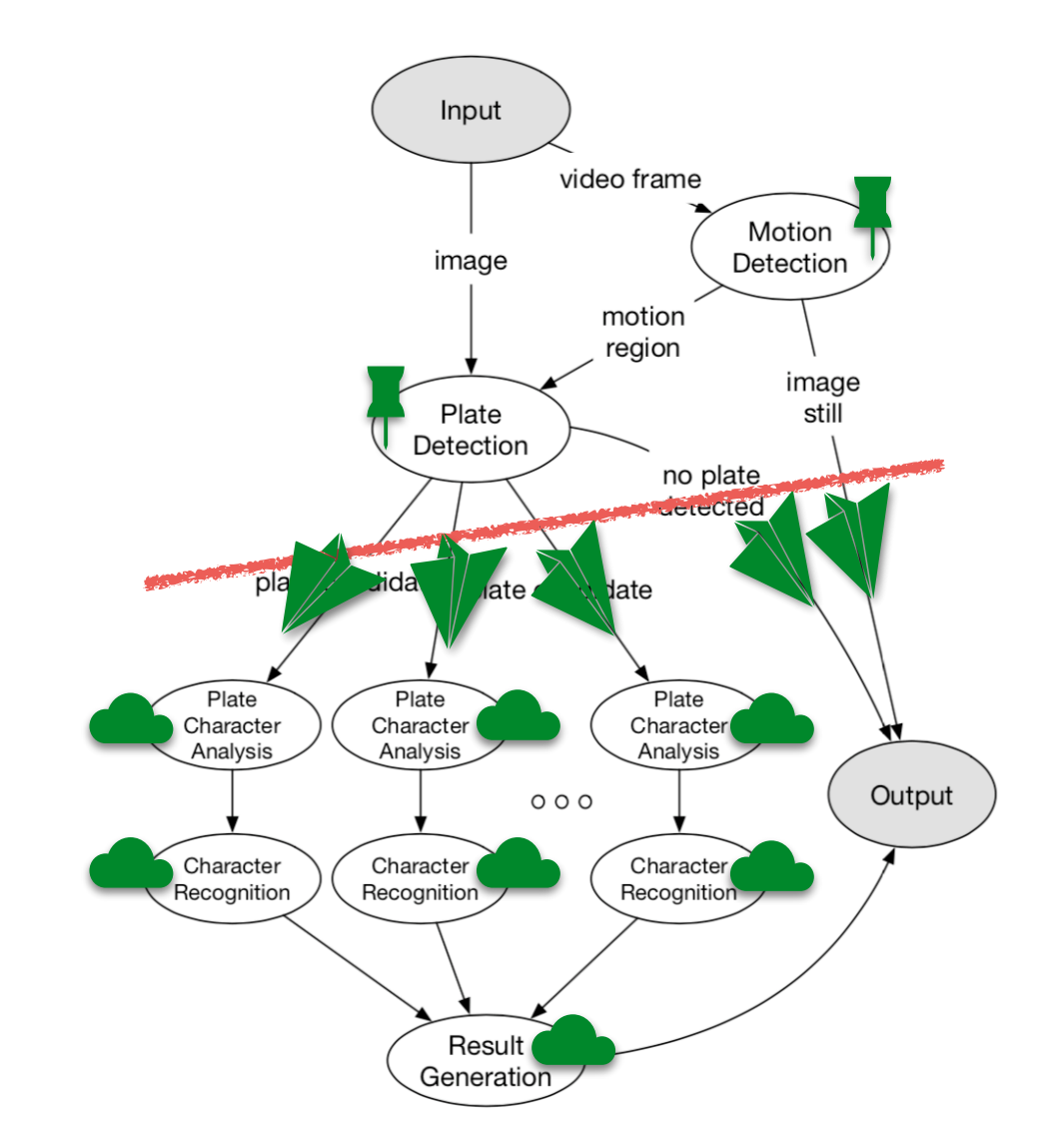

For each client  $i, i \in [1, N]$ 

Otherwise, run remotely

We use an indicator  $I_{v,i} \in \{0,1\}$ 

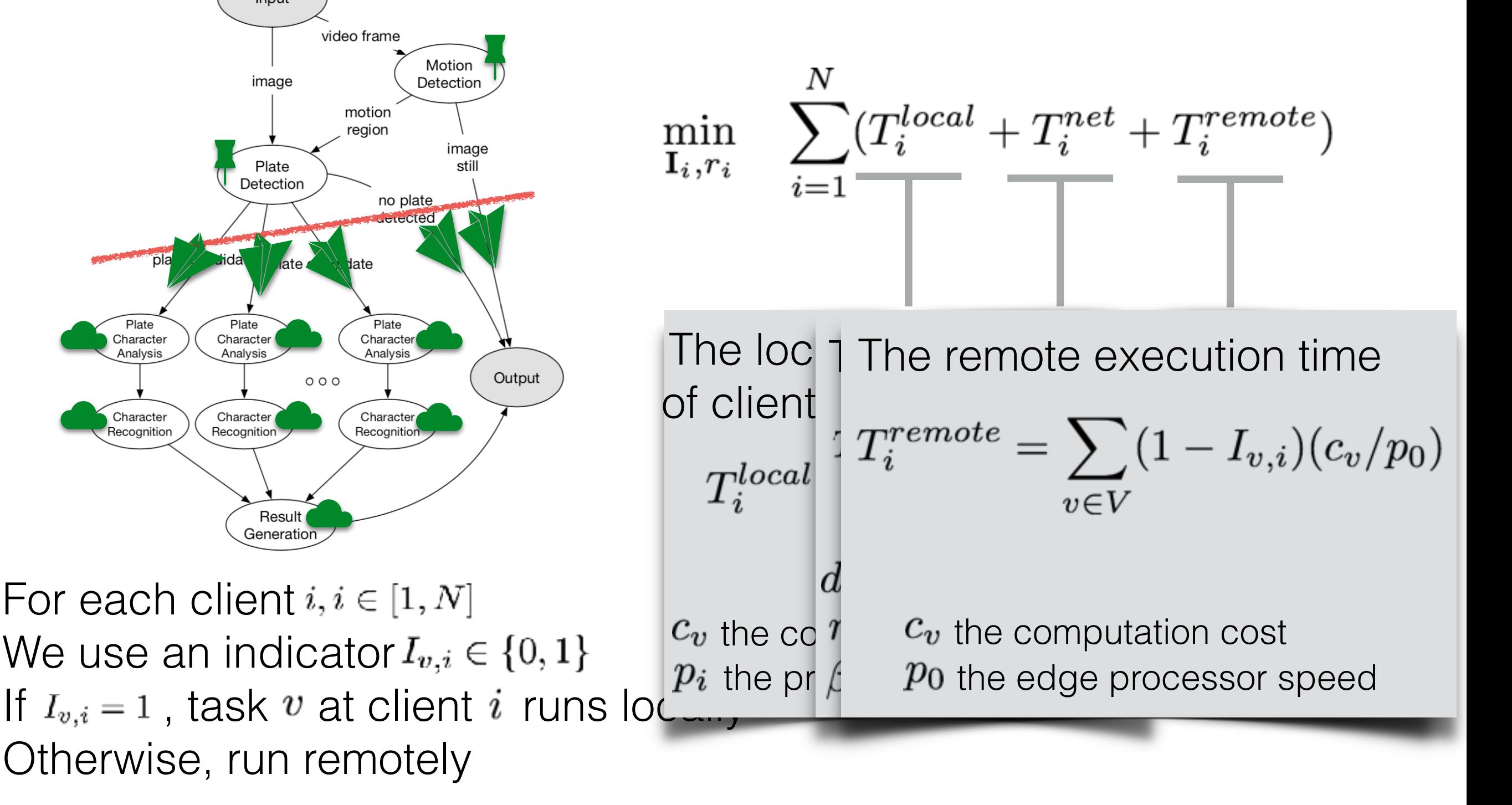

WILLIAM & MARY CHARTERED 1693

# Client Task Offloading - Problem Formulation

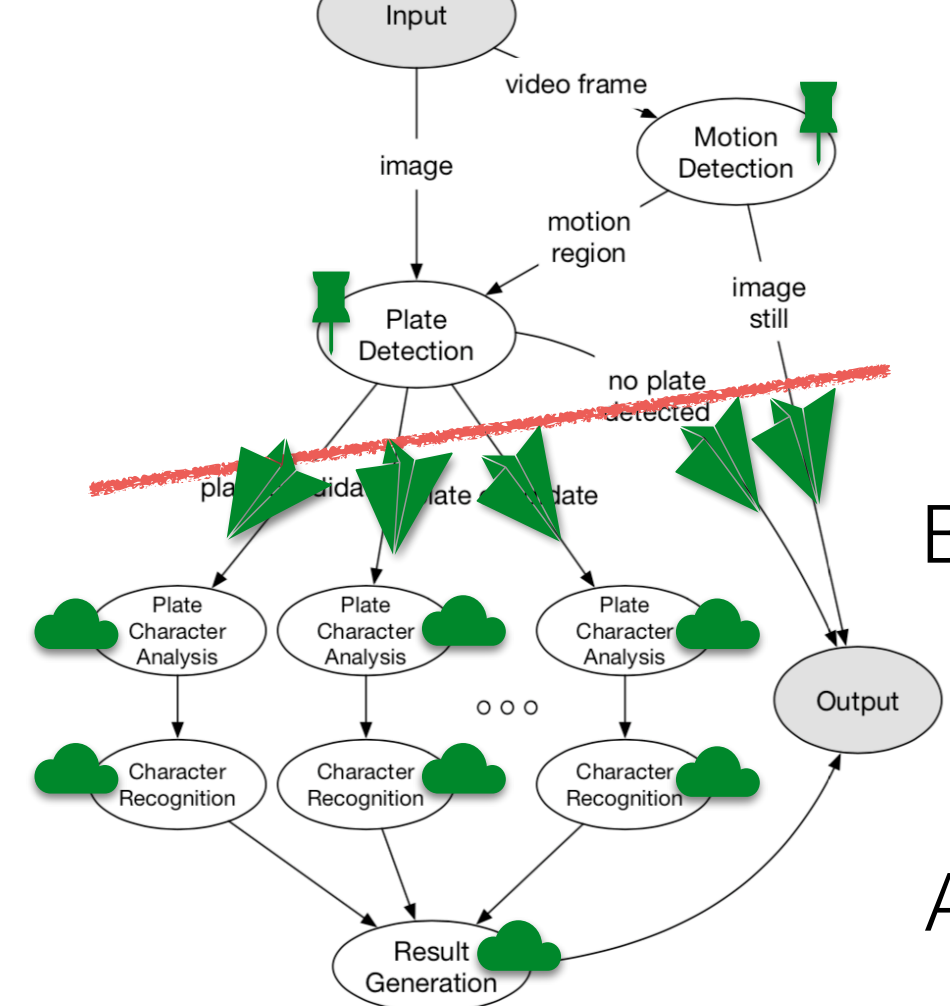

$$
\min_{\mathbf{I}_i, r_i} \quad \sum_{i=1}^N (T_i^{local} + T_i^{net} + T_i^{remote})
$$

Bandwidth constraint

$$
\text{s.t.} \quad \sum_{i=1}^{N} r_i \leq R
$$

Avoid ping-pong constraint

s.t.  $I_{v,i} \leq I_{u,i}, \forall e(u,v) \in E, \forall i \in [1,N]$ 

Mixed Integer Non-Linear Programming (MINLP)

- relax the integer constrains
- solve the NLP using a constrained nonlinear optimization solver (SQP)
- branch & bound
	- brutal force

Delay tolerate constraint

$$
\text{s.t.} \quad \overline{T}_i^{local} - (T_i^{net} + T_i^{remote}) > \tau, \forall i \in [1, N]
$$

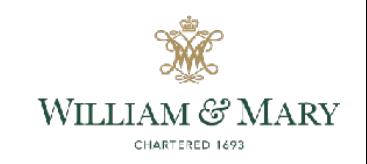

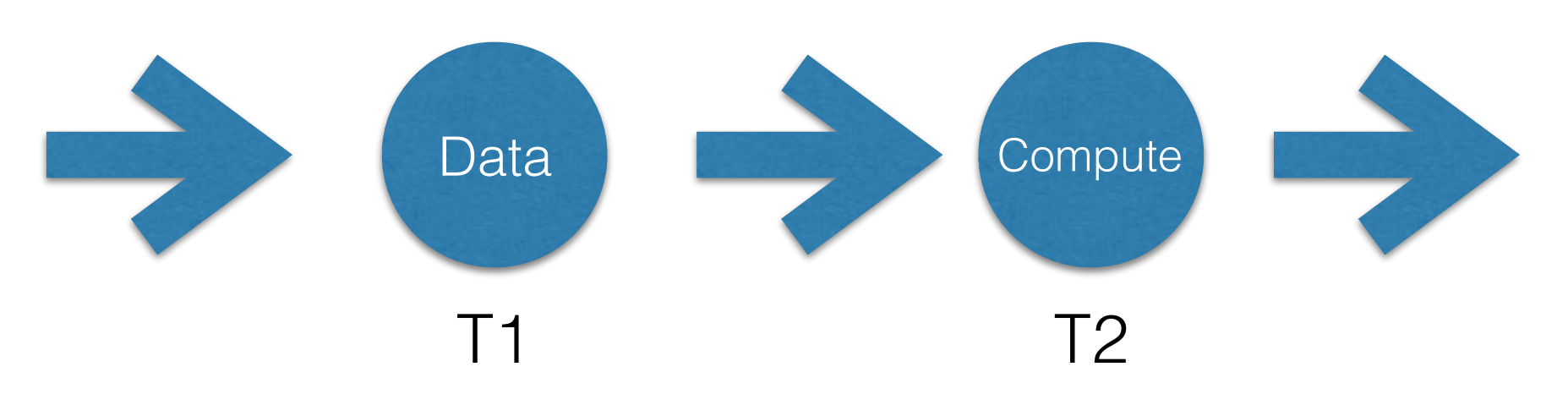

- An offloaded task two stage
	- Wait for the input or intermediate data (e.g., image or video)
	- Processing the data and return result

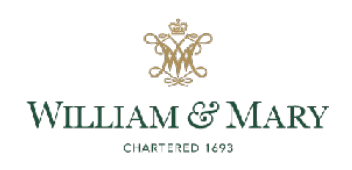

- Schedule offloaded tasks to minimize the makespan time
	- Flow job shop model and Johnson's rule [1]

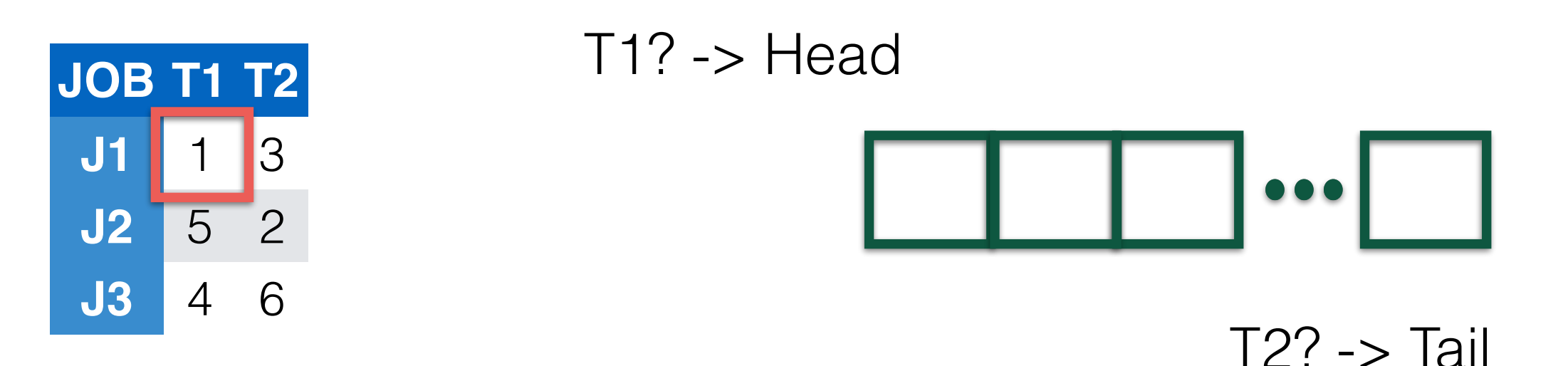

Pick Job with smallest stage time

29–36.

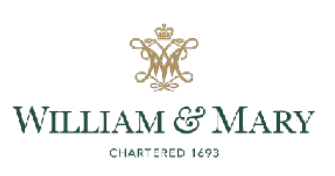

- Schedule offloaded tasks to minimize the makespan time
	- Flow job shop model and Johnson's rule [1]

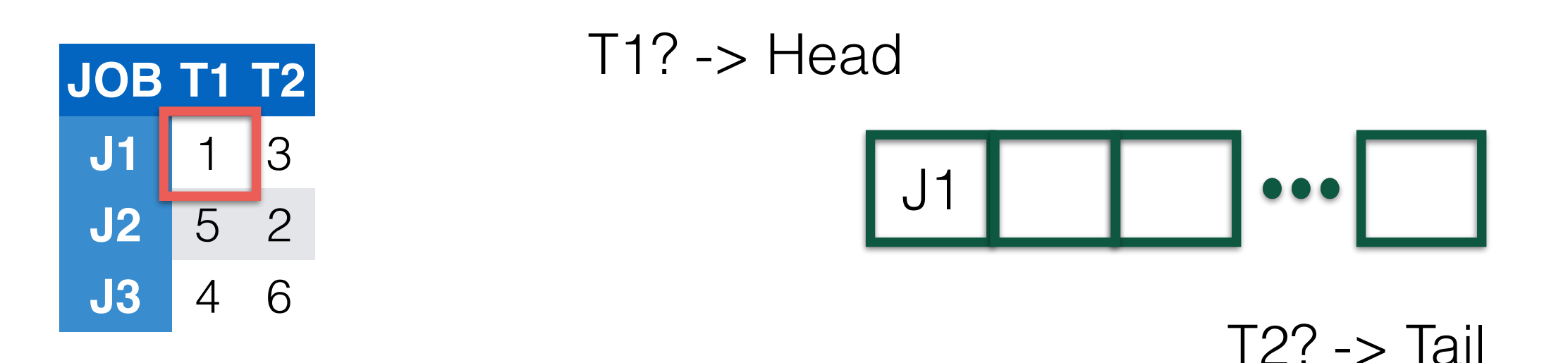

Pick Job with smallest stage time

29–36.

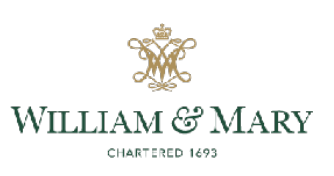

- Schedule offloaded tasks to minimize the makespan time
	- Flow job shop model and Johnson's rule [1]

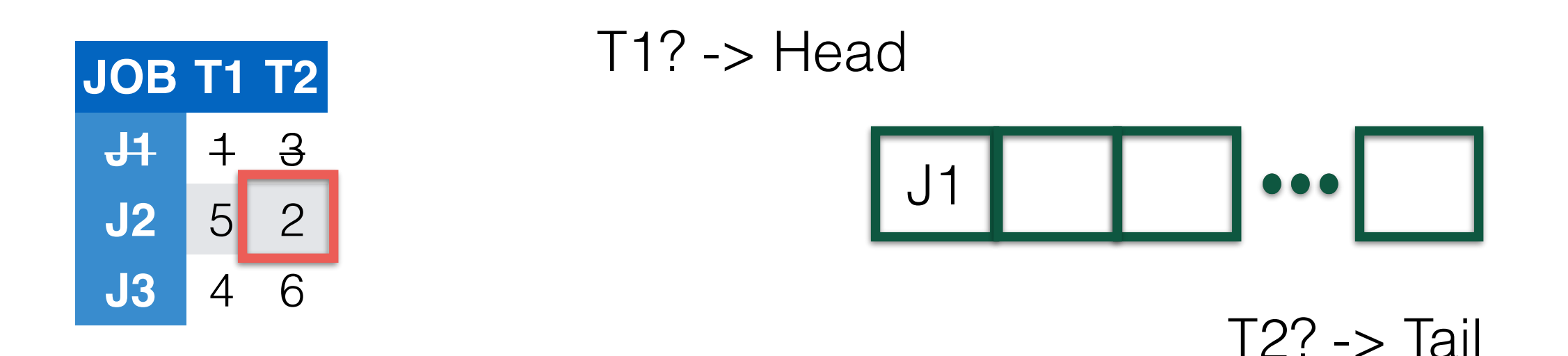

Pick Job with smallest stage time

29–36.

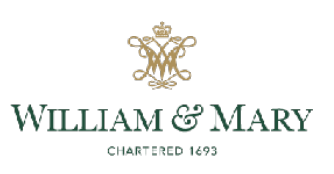

- Schedule offloaded tasks to minimize the makespan time
	- Flow job shop model and Johnson's rule [1]

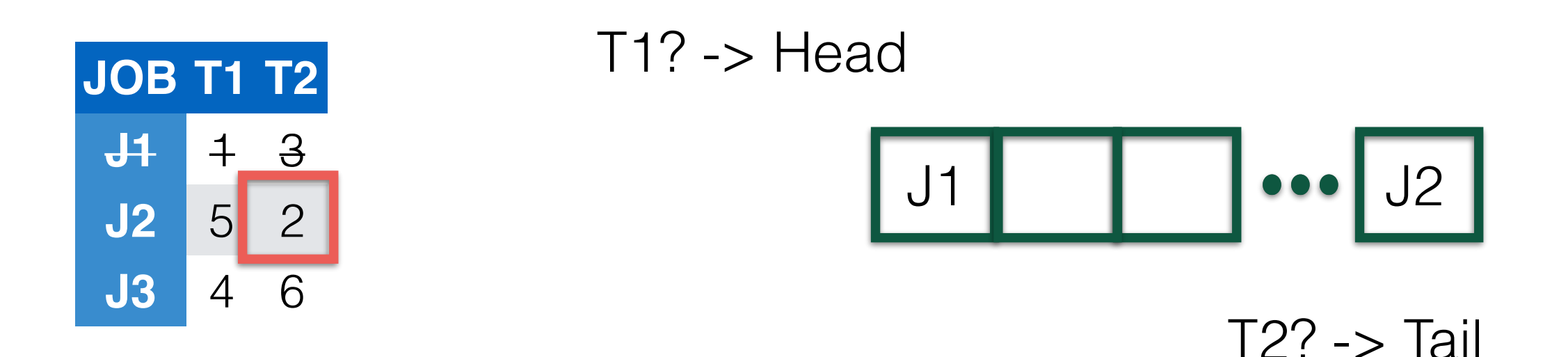

Pick Job with smallest stage time

29–36.

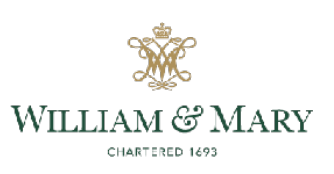

- Schedule offloaded tasks to minimize the makespan time
	- Flow job shop model and Johnson's rule [1]

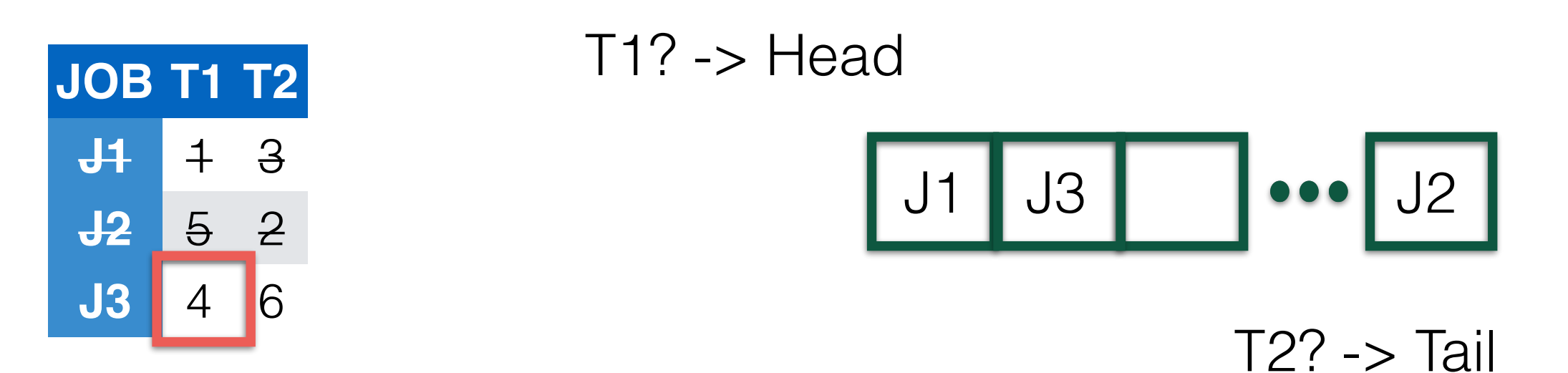

Pick Job with smallest stage time

29–36.

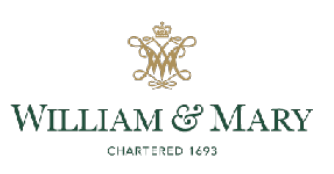

- Schedule offloaded tasks to minimize the makespan time
	- Flow job shop model and Johnson's rule [1]
		- how to apply when there are dependencies?

#### **• Our heuristic solution for tasks with dependencies [2]**

- Group tasks with dependencies
- In each group, find the topological order with minimal makespan time
- Apply Johnson's rule directly on task groups

[1] Selmer Martin Johnson. 1954. Optimal two-and three-stage production schedules with setup times included. Naval research logistics quarterly 1, 1 (1954), 61–68. [2] KR Baker. 1990. Scheduling groups of jobs in the two-machine ow shop. Math- ematical and Computer Modelling 13, 3 (1990),

29–36.

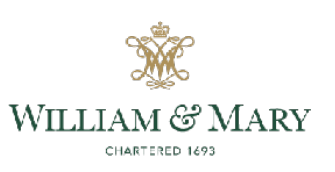

# Inter Edge Collaboration

- **Motivation** 
	- With increasing number of client node nearby, edge-front node can be overloaded and non-responsive to new requests
	- Collaborate with nearby edge node by placing tasks to some not-so-busy neighbor edge nodes
- Problem
	- Given an edge-front node and its neighbors, when the edgefront is overloaded, how to select neighbor as task placement target?

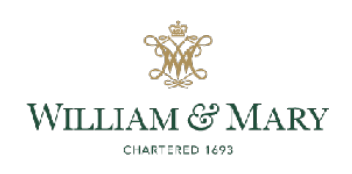

# Inter Edge Collaboration

- Scheme
	- Naive schemes
		- Shortest Transmission Time First (STTF)
			- Periodical recalibrate the latency of transmitting data
				- Neglect existing workload of the neighbor
		- Shortest Queue Length First (SQLF)
			- Query nearby edge nodes about the task queue length
				- Neglect network latency
				- Scalability Issue: pull based
	- Our scheme
		- Shortest Scheduling Latency First (SSLF)
			- Dispatch special task to nearby edge nodes
				- When special task is executed, send response to edgefront node: push based
			- Predict the response time (regression analysis)
			- Piggyback update

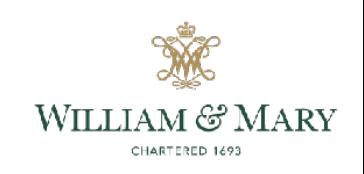

- Introduction
- System Design Overview
- Edge Computing Services
- **• Evaluation**
- Conclusion

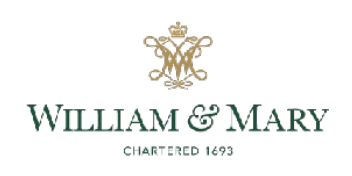

#### Evaluations - Setup

- Datasets
	- Caltech Vision Group 2001 testing image database 126 images with resolution 896x592
	- Self-collected video containing license plates and converted into different resolutions (640x480, 960x720, 1280x960, 1600x1200)
	- Testing datasets in OpenALPR 22 car images, with various resolutions (pixel 405x540 to 2514x1210, size 316 KB to 2.85 MB)
- Testbed
	- Four edge nodes, one as edge-front and three as neighbor edge nodes, cable connected, Quad-core CPU, 4GB Mem
	- Two types of client nodes: Raspberry Pi2 (cable) and Raspberry Pi 3 (Wifi)
	- Cloud node: t2.large EC2 instance

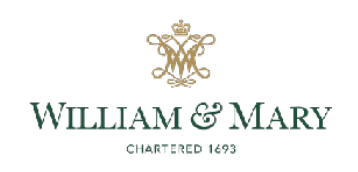

#### Evaluations - Task Profiling

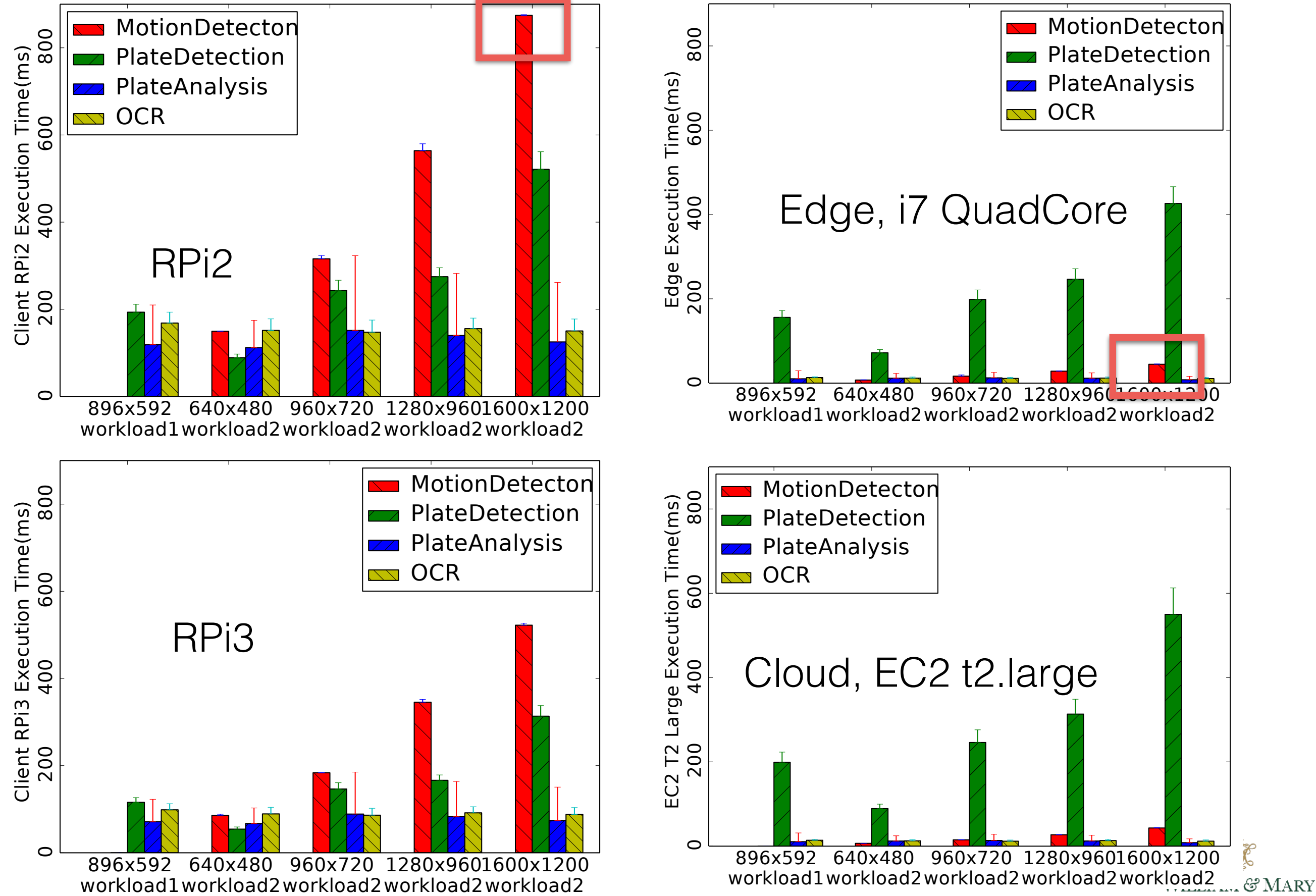

CHARTERED 1693

#### Evaluations - Task Profiling

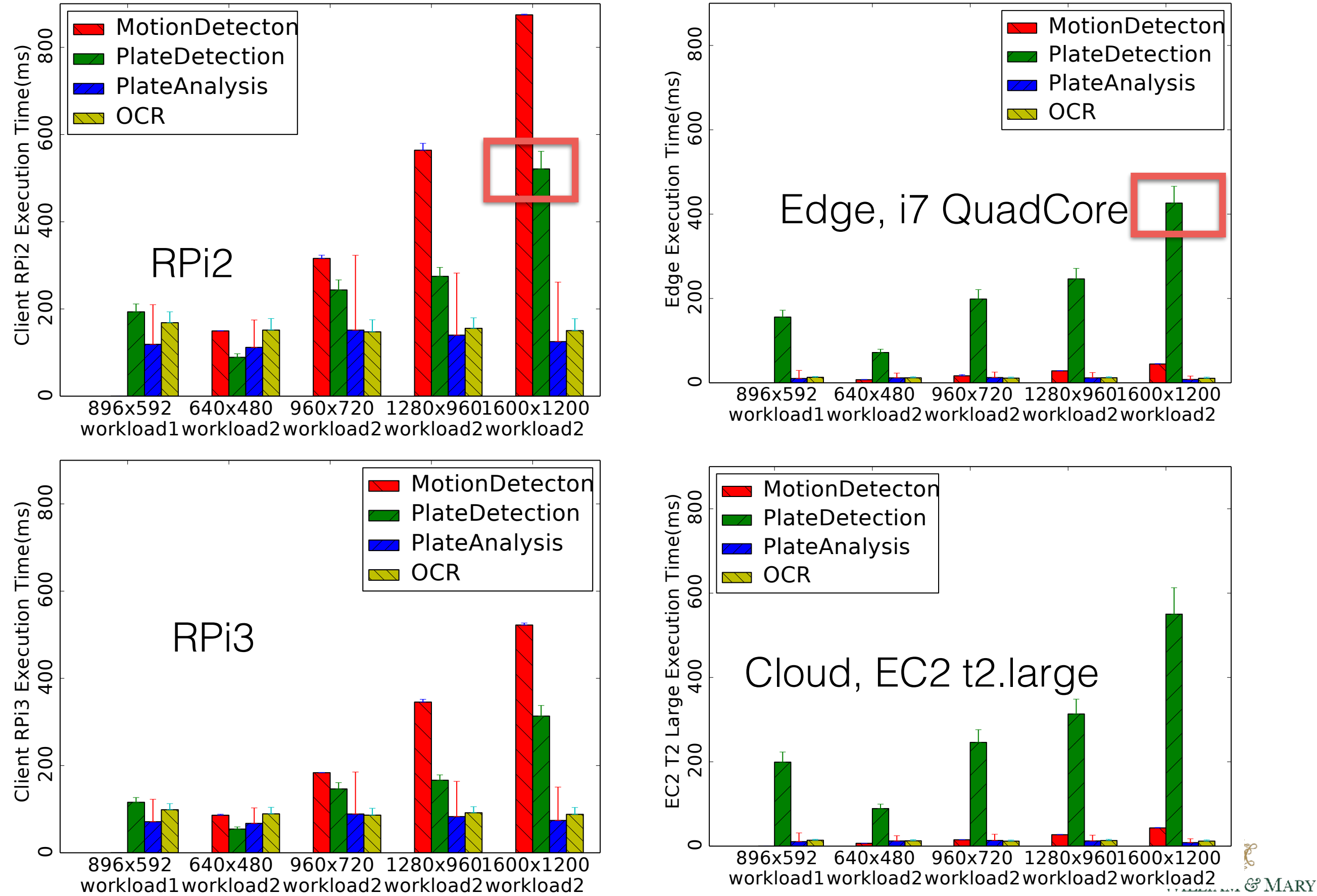

CHARTERED 1693

#### Evaluations - Task Profiling

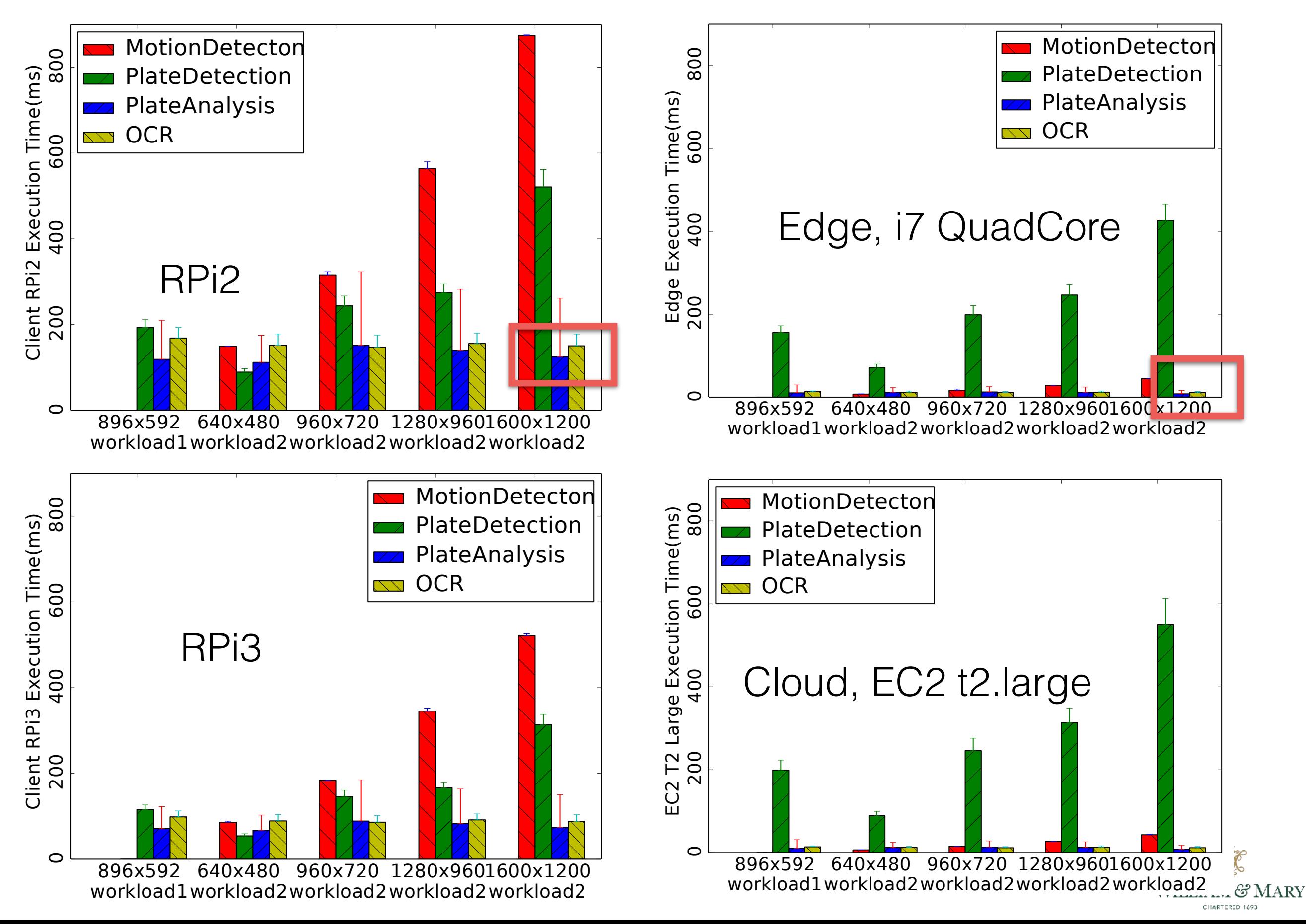

#### Evaluations - Task Offloading Selection

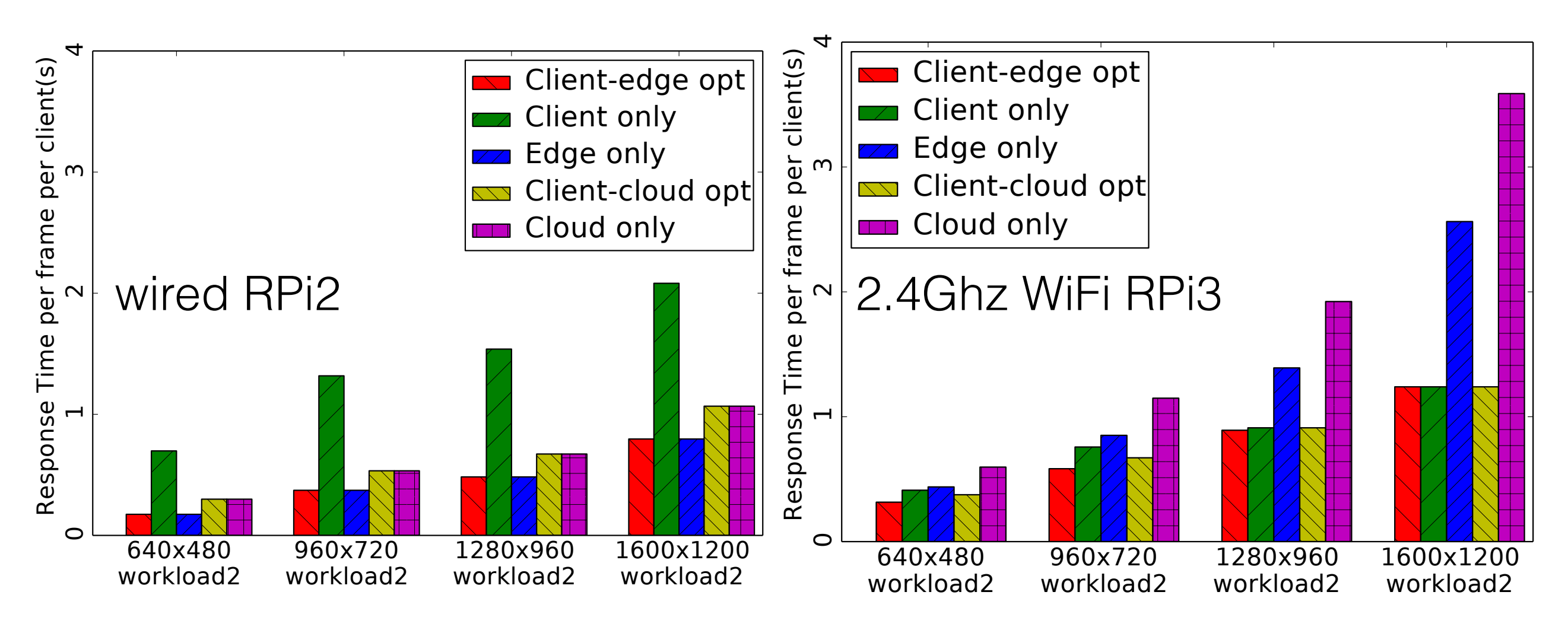

- Overall, by offloading tasks to an edge computing platform, the application we had chosen experienced a speedup up to 4.0x on wired client-edge configuration compared to local execution, and up to 1.7x compared to a similar client-cloud configuration.
- For clients with 2.4 GHz wireless interface, the speedup is up to 1.3x on client-edge configuration compared to local execution, and is up to 1.2x compared to similar client-cloud configuration .

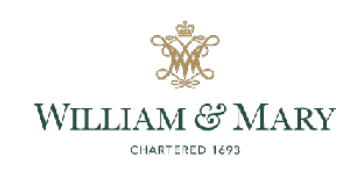

#### Evaluations - Edge Task Queue Prioritizing

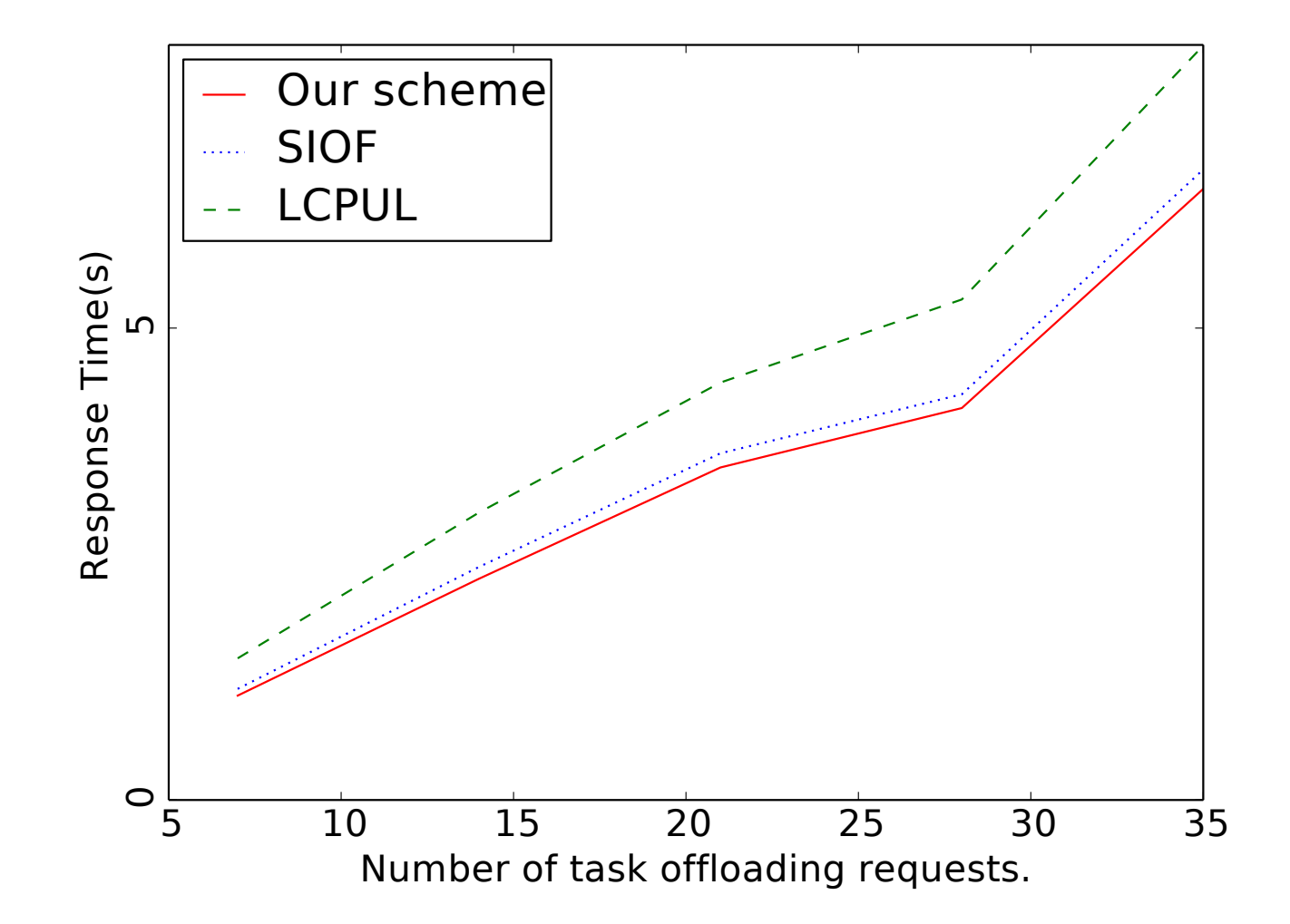

- Simulation
- Baselines: shortest IO first, longest CPU last
- Result shows LCPUL is the worst among three schemes and our scheme outperforms the shortest IO first scheme.

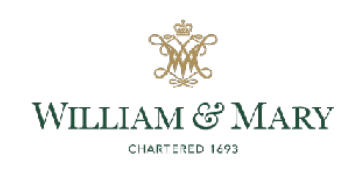

#### Evaluations — Inter-Edge Collaboration

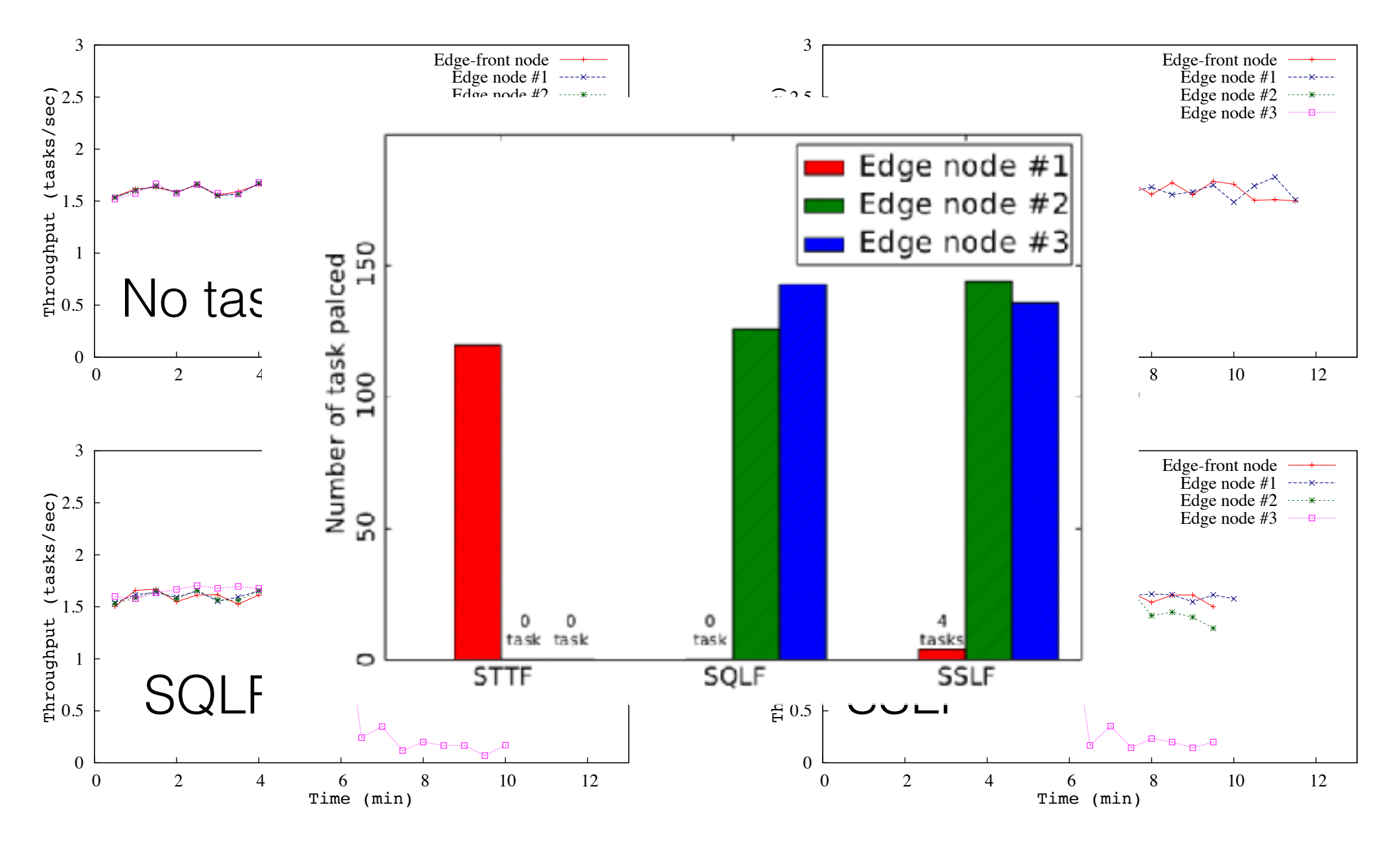

- STTF scheme intend to place tasks to edge node with lowest transmission overhead but heaviest workload (node1)
- SQLF scheme intend to place tasks to edge node with lightest workload but with highest transmission overhead (node3)
- SSLF scheme considers both transmission time and the waiting time in the queue, therefore achieves the better performance.

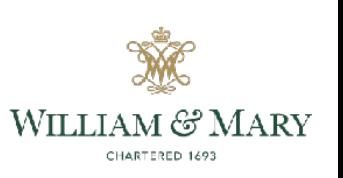

#### Conclusion

- We built LAVEA, a low-latency video edge analytic system
	- collaborates nearby client, edge and remote cloud nodes, and
	- transfers video feeds into semantic information at places closer to the users in early stages.
- We have formulated an optimization problem for offloading task selection and prioritized task queue to minimize the response time.
- In case of a saturating workload on the front edge node, we have proposed and compared various task placement schemes that are tailed for inter-edge collaboration.

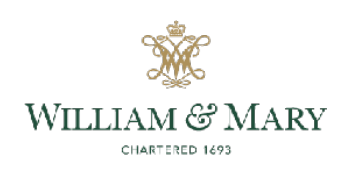

# End. Thank you.

Q&A

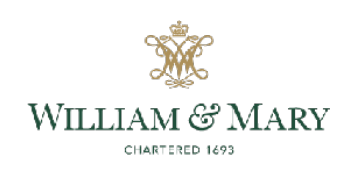